SAP ABAP table RJHKOST {IS-PAM: Fields relevant to acct assigmt from master data}

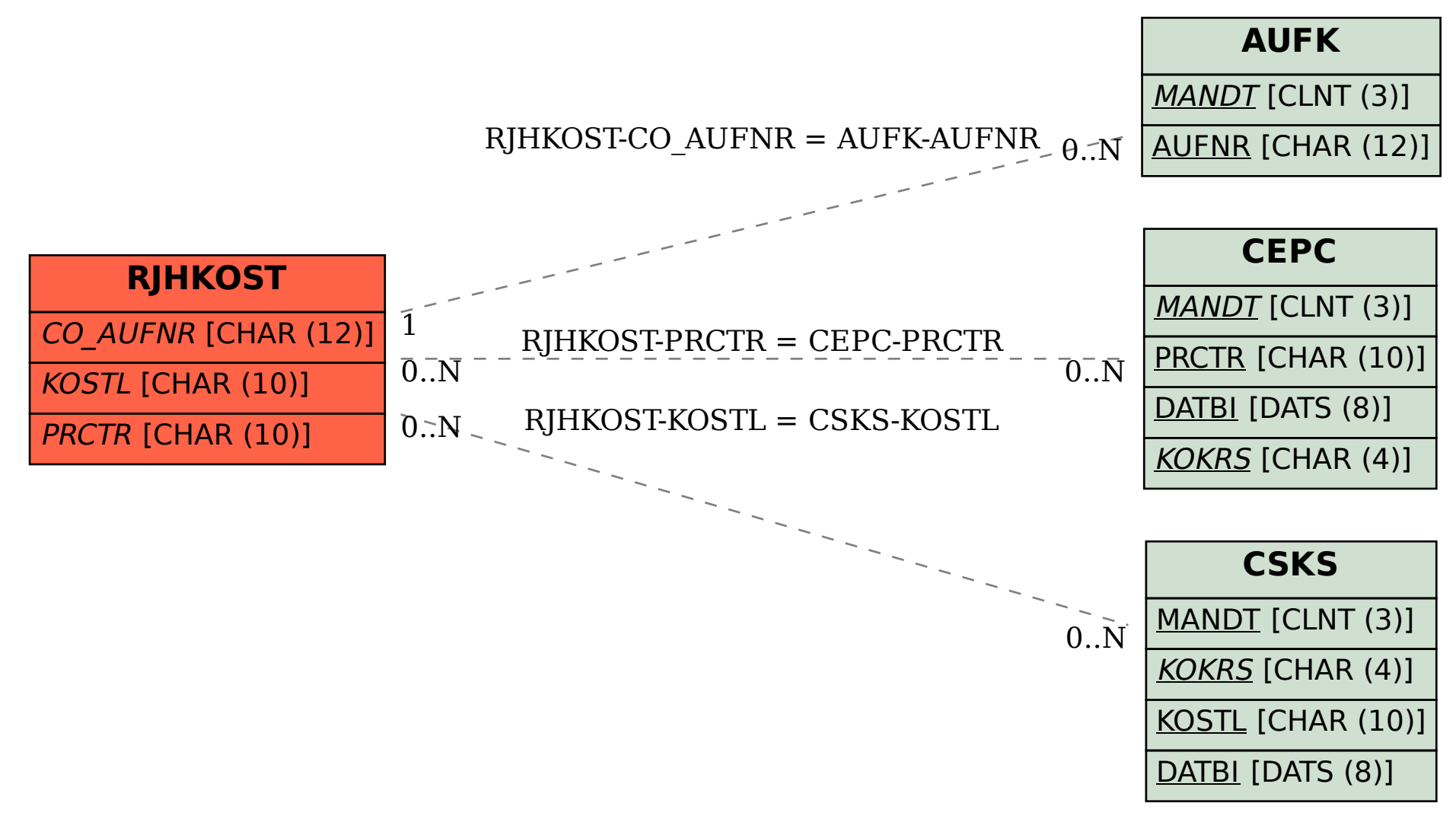